## **ead - Scénario #12620**

## **Il est possible de saisir des sites interdits contenant des antislash mais on ne peut pas les supprimer**

24/08/2015 15:07 - Joël Cuissinat

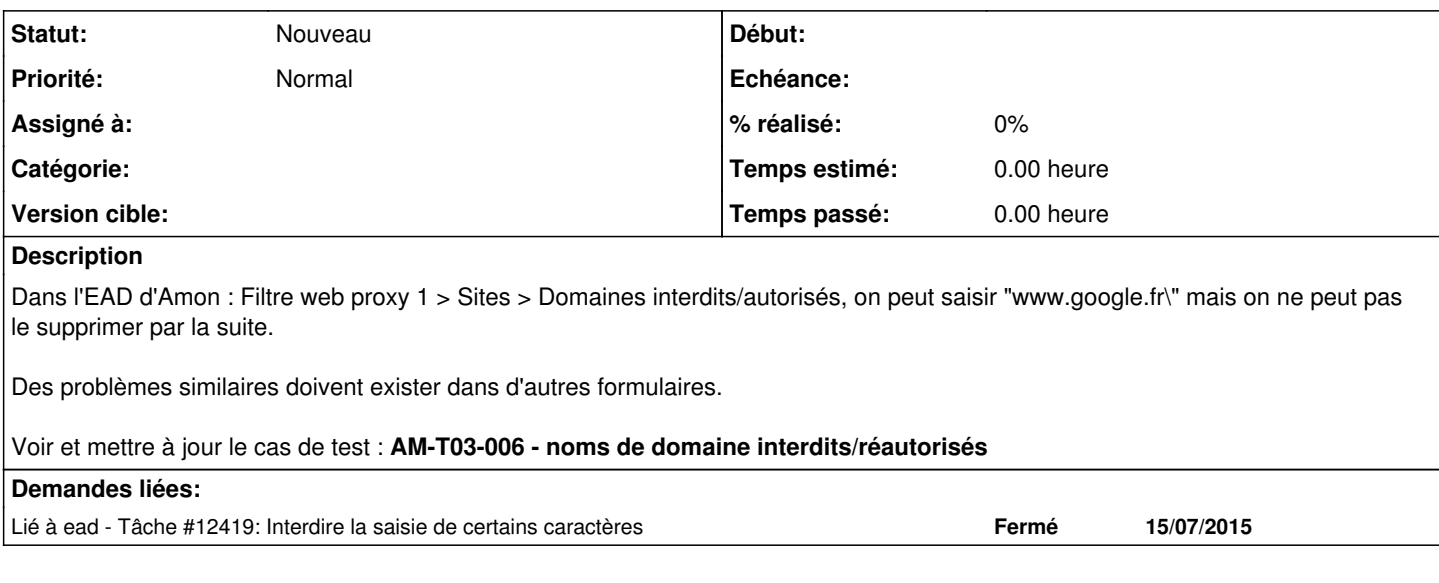

## **Historique**

## **#1 - 10/12/2021 15:52 - Gilles Grandgérard**

*- Tracker changé de Anomalie à Scénario*

*- Début 24/08/2015 supprimé*